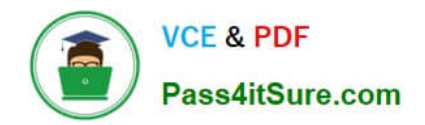

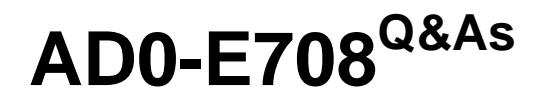

Adobe Commerce Business Practitioner Expert

# **Pass Adobe AD0-E708 Exam with 100% Guarantee**

Free Download Real Questions & Answers **PDF** and **VCE** file from:

**https://www.pass4itsure.com/ad0-e708.html**

100% Passing Guarantee 100% Money Back Assurance

Following Questions and Answers are all new published by Adobe Official Exam Center

**C** Instant Download After Purchase

**83 100% Money Back Guarantee** 

- 365 Days Free Update
- 800,000+ Satisfied Customers

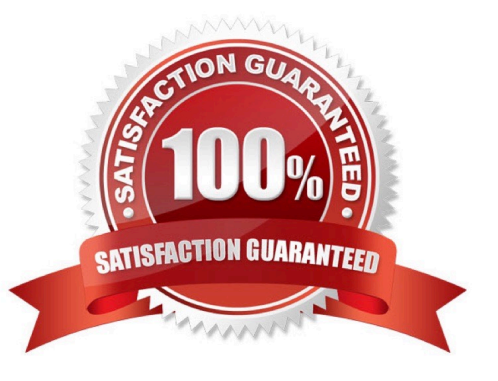

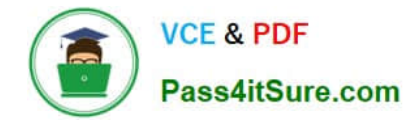

Your client has a new store view to support Spanish. During testing, you notice that a CMS Block Widget that appears on your English store view is not appearing on the Spanish one. What change do you make to display the wide both store views?

- A. Duplicate the CMS Block and append en-ES to the block id.
- B. Update the CMS Block and select the language from the Locate multi-select.
- C. Update the CMS Block and select the language from the Locate multi-select.

D. Duplicate the Widget and delete the original as Store Views can only be selected when creating or duplicating widgets

Correct Answer: C

# **QUESTION 2**

A Magento Commerce merchant is running a sale for an upcoming weekend. The merchant will offer 15% off side-wide and will show the original price and the sale price on each product through the site. The discount will take effect on Friday at midnight arc end on Monday morning at 9am.

How is this achieved?

A. Schedule an import of Special Prices and o Prices and configure it to run at the appropriate time Schedule another import to remove the Special Prices.

B. Create a Catalog Price Rule and set Start Time and End Time in the Condition tab

C. Create a Cart Price Rule and a Scheduled Update appropriate start Time and End Time.

D. Create a Catalog Price Rule and a Scheduled Update with the appropriate start Time and End Time.

Correct Answer: C

## **QUESTION 3**

A client wants to integrate their inventory management systems with Magento. Which Magento API is suited to provide the data?

- A. GraphQL
- B. gRPC
- C. REST
- D. XWL-RPC

Correct Answer: D

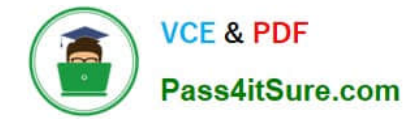

During your migration from Magento 1 to Magento Commerce you changed to a new payment gateway. It was recommended to keep the company account open with the previous payment gateway to process refunds for historical orders. You want to ensure there are records of these refunds in Magento for customer service.

How do you achieve this?

- A. Using the native import function, import a customer finances file.
- B. Create an online credit memo and indicate the transaction information within the comments.
- C. Create an offline credit memo and indicate the transaction information with the comments

D. Create a return and indicate the transaction information within the comments.

Correct Answer: A

#### **QUESTION 5**

A merchant is using Magento to manage inventory. The procurement department needs to see which products in the Clotting attribute set have fewer than 50 items in stock while eliminating all unnecessary columns. How do you do this?

- A. Install a 3rd-party module to provide this report
- B. Enable the Daily Product Inventory Report email feature
- C. Navigate to the Low Stock report and enter the filtering conditions.
- D. Create a new product grid view with the necessary filters and column selections

Correct Answer: B

#### **QUESTION 6**

You plan to offer gift sets which Include three products. The gift sets will be available in black or white products you plan to offer is setup as a configurable product in your Magento store with black or white as configurable options and you will continue to sell them along side the gift sets.

How will you create the gift sets using native product types?

A. Setup one bundled product and associate three configurable products with black and white as configurable options

- B. Setup one grouped product and associate three configurable products with black and white as configurable options.
- C. Setup two kitted products, one for each color; and associate the simple products to each respectively.
- D. Setup two bundled products, one for each color, and associate the simple products to each respectively

Correct Answer: B

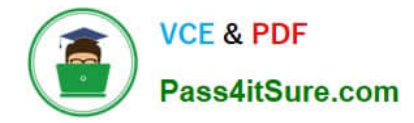

A retail sells their products on their Magento Commerce site and in physical stores, they want to give customers the ability to purchase and use gift cards online or in-store, including cards which have already been sold through both channels.

Their in-store point-of-sale (POS) has built-in gift card capabilities and allows cards to be created or adjusted through an API.

Which three items must be included in the requirements for this project?

Choose 3 answers

- A. Exiting Magento cards and balances must be imported into the POS
- B. An additional payment method must be added to the Magento checkout
- C. Existing in-store cards and balances must be imported Into Magento
- D. Magento and the POS must share the same product catalog
- E. Gift card records in Magento and the POS must be synchronized when any gift card transaction takes place

#### Correct Answer: BCD

## **QUESTION 8**

While running the Magenta Commerce edition using the B2B module, an administrator has been asked to set pricing on the assigned to the company. Which two actions are taken to accomplish this? Choose 2 answers

- A. Set a price rule in Marketing -> Catalog price rules
- B. Set pricing on your shared catalog
- C. Set prices to a customer group
- D. Set pricing rules in companies

## **QUESTION 9**

A Merchant has purchased an extension from the Marketplace and it needs to be instated on production.

Which three steps do you recommend the merchant?

Choose 3 answers

- A. Contact the extension vendor so they can enable the extension on the production environment.
- B. Contact Magento Support so they can enable fine extension on me production environment

Correct Answer: BC

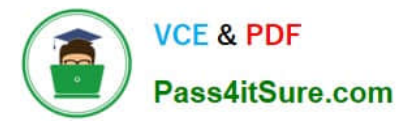

- C. Magento Support so they can enable the extension on the production environment.
- D. Check the extension in a staging environment.
- E. Check the extension in a production environment.
- F. Follow the installation instructions provided by the extension vendor.

Correct Answer: ABD

You have a customer with more than 5 million products and 2500 attributes. They are using an external system to push products to specific ecommerce sites. They would like to push 500,00 product to their Magento and these products include 900 attributes. 200 of which are text fields.

In additional to enabling flat catalog, which solution do you choose to meet their requirement?

- A. Convert the text field attributes 10 dropdowns or combine to description fields
- B. Use Magento websites w aired traffic to specific stores
- C. Ask the client to only use 250.000 SKUs along with new attribute sets
- D. Convert attributes types to use a custom extension

Correct Answer: D

# **QUESTION 11**

A merchant running Adobe Commerce for their charity website considers modifying their top menu. They want to include non-category menu items and have up to four levels of sub-items on top level items for both categories and noncategories. They provide a mockup and ask which parts require customization.

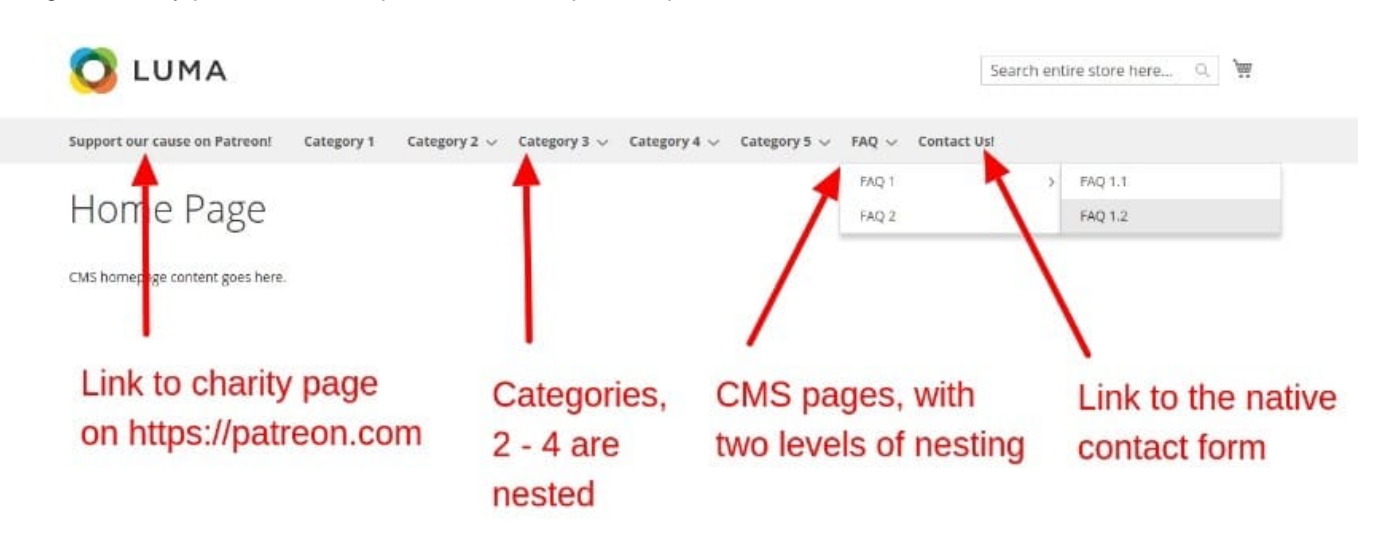

Which two areas requiring customization would the Business Practitioner identify after evaluating the mock-up? (Choose

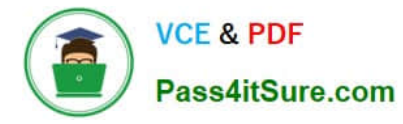

two.)

A. CMS pages nesting - only categories can be nested using native features.

B. Item positions require customization - non-category menu items can only be added after categories using native features.

C. The Patreon link requires customization - native features don\\'t allow links pointing to different domains.

D. Contact Form link requires customization - it is not possible to include that feature there because its corresponding module does not allow this.

Correct Answer: BC

# **QUESTION 12**

An ERP company asks you for recommendations which Magento API to use to integrate a client It is expected that at times large amount of product and category changes will need to be pushed from the ERP to Magento. What is the appropriate Magento API for this?

- A. The GraphQL API
- B. The synchronous REST API
- C. The asynchronous bulk API
- D. The synchronous bulk API

Correct Answer: B

# **QUESTION 13**

A merchant team using Magento Commerce updates dozens of product every prices every Sunday morning in the admin. They would like to speed up the process. How is this done?

A. Create an import file then use the drag and drop feature to upload the file in the admin in Catalog > Products

B. Update the prices on the Quick update form, and configure a Scheduled update to change all the prices at the appropriate time.

C. In Catalog > Products, select an the applicable products select update Attributes m the dropdown, and then update at the prices once

D. Add a scheduled import configure it to run at the appropriate time, and crease an import specified file directory.

Correct Answer: D

#### **QUESTION 14**

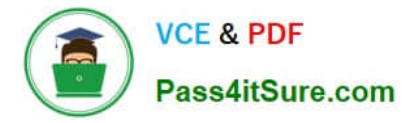

A merchant is trying to improve the customer experience for register customer and needs to provide shipping tracking numbers. How do you do this?

A. Tracking numbers can be entered during invoice creation and they will only be visible after the order paid.

B. Tracking numbers have to be entered during shipping creation and they will be accessible in the Orders section in My Account immediately.

C. Tracking numbers are only supported for UPS, USPS and FedEX carries out-of-the box for other carries it will require it customization.

D. Tracking numbers can only be added to order comments via the admin

Correct Answer: B

## **QUESTION 15**

Your finance department asks you to investigate why the carrier invoices have been higher than usual. You notice the shipping fees your customers are paying are much in comparison to what you are paying the carrier. Your solution is to setup volumetric weights on your larger sized products.

How is volumetric weight calculated?

- A. Package length x width x height
- B. Package weight x package volume
- C. Package weight x package volume x product weight
- D. Product volume/package volume

Correct Answer: A

[Latest AD0-E708 Dumps](https://www.pass4itsure.com/ad0-e708.html) [AD0-E708 Practice Test](https://www.pass4itsure.com/ad0-e708.html) [AD0-E708 Study Guide](https://www.pass4itsure.com/ad0-e708.html)